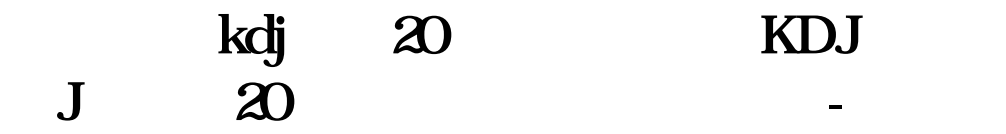

### KDJ *K*bit 20

 $RSV = (CLOSE - )$  $LLV(LOW \ N1))/(HHV(HIGH \ N1)-LLV(LOW \ N1))*100$  $K = SMA(RSV N2 1)$  $D = SMA(K \ N3 \ 1)$  $J = 3*K - 2*D$ GX J&lt  $20<sup>1</sup>$ 

### kdj k d j 20

INPUT n1(1,30,9) n2(1,30,3) n3(1,30,3) RSV:=(C-LLV(L, N1))/(HHV(H, N1)-LLV(L, N1))\*100  $K = SMA(RSV N2 1)$  $D = SMA(K \ N3 \ 1)$  $J = 3*K - 2*D$ OUTPUT K&lt 20 AND D&lt 20 AND J&lt  $20<sup>2</sup>$ 

 $KD$  and  $K$ 

#### KDJ **J** - 20

"kdj.j"<  $-20$ 

# 1. **I. NDJ D&1t 20 2.如何选出当天所有收盘价大于其60日均线的股票?非常感谢!**

t--当日n--时间长度cx--x日收盘价hx--x日最高价lx--x日最低价rsv=(c  $x-kx/hx-k$ )\*100k=m-1/m \*k(x-1)+1/m \*rsvd=m-1/m \*d(x-1)+1/m \*kxj=s\*d-(s-1)\*k

KDJ

#### KDJ J 20

 $RSV = (CLOSE-LLV(LOW, 9)/(HHV(HIGH, 9)-LLV(LOW, 9))$ <sup>\*</sup>100  $K = SMA(RSV \quad 3 \quad 1)$  $D = SMA(K, 3, 1)$  $J = 3*K - 2*D$ cx:J&  $\mathbf{H}$  $20$ 

# 1. **KDJ** D&It 20 **2.如何选出当天所有收盘价大于其60日均线的股票?非常感谢!**

INPUT n1(1,30,9) n2(1,30,3) n3(1,30,3) RSV:=(C-LLV(L, N1))/(HHV(H, N1)-LLV(L, N1))\*100  $K = SMA(RSV N2 1)$ 

 $D = SMA(K \ N3 \ 1)$  $J = 3*K-2*D$ OUTPUT K&lt 20 AND D&lt 20 AND J&lt  $20$ 

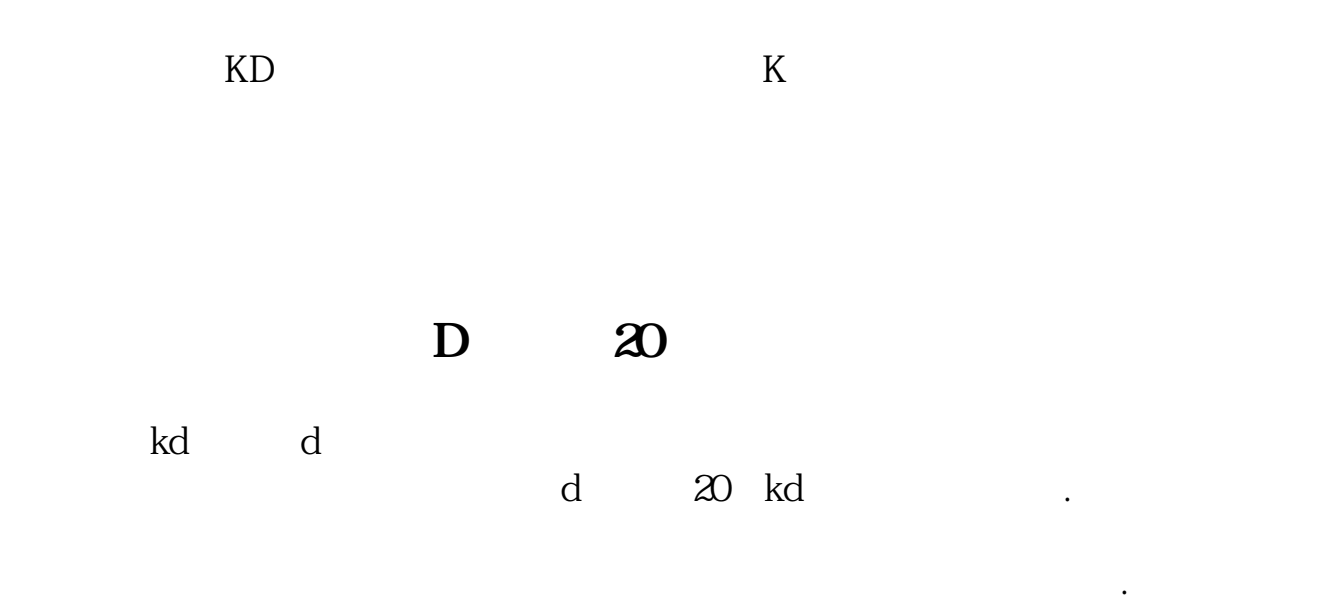

,

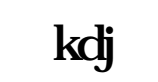

kdj J O

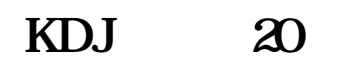

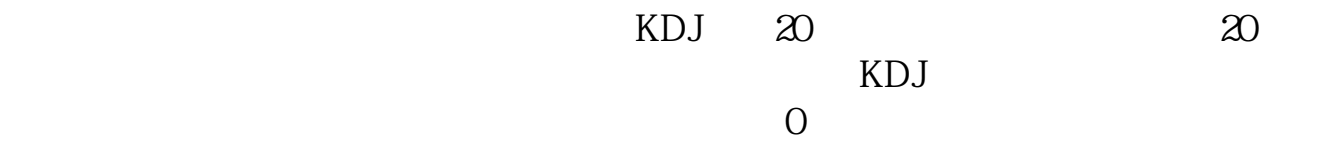

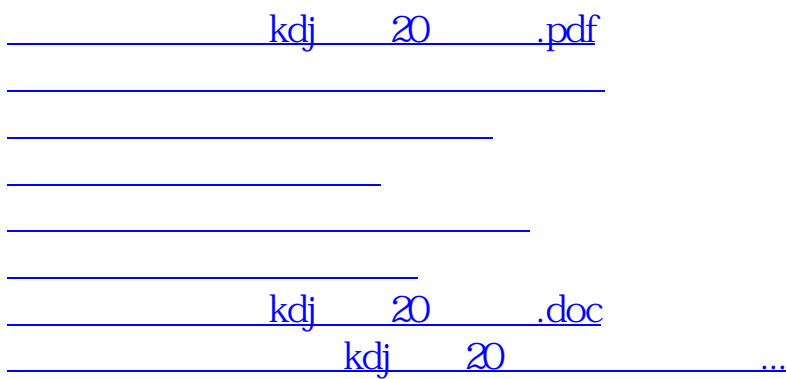

<https://www.gupiaozhishiba.com/chapter/35971651.html>